Tyski Zakład Usług Komunalnych 43-100 Tychy, ul. Burschego 2 Tel. 32 326 056 96, fax. 32 227 75 14 e-mail: biuro@tzuk.tychy.pl

### OGŁOSZENIE WYNIKÓW POSTĘPOWANIA

#### Dotyczy:

Postępowania w sprawie udzielenia zamówienia publicznego pn. "Utrzymanie gminnych placów zabaw i miejsc rekreacyjno-sportowych w Tychach w roku 2016.", prowadzonego przez Tyski Zakład Usług Komunalnych w trybie przetargu nieograniczonego (znak sprawy TZUK.DO.271.2.2016.PM)

Działając na podstawie art. 92 ust. 1 ustawy z 29.1.2004 r. – Prawo zamówień publicznych (Dz.U. z 2015 r. poz. 2164) zawiadamiam, że Zamawiający dokonał następującej oceny ofert, zgodnie z warunkami określonymi w ogłoszeniu o zamówieniu.

#### Informujemy, iż jako najkorzystniejszą ofertę dla zadania nr. 1 wybrano nr : 1

Zamawiający na podstawie art. 87.2 poprawił oczywistą omyłkę rachunkową Wykonawcy. W tabeli nr.1 Wykonawca "Gocin" Sp. z o.o. wpisał łączną wartość prac : 20.330,00 zł netto, winno być z podliczenia: 20.030,00 zł netto.

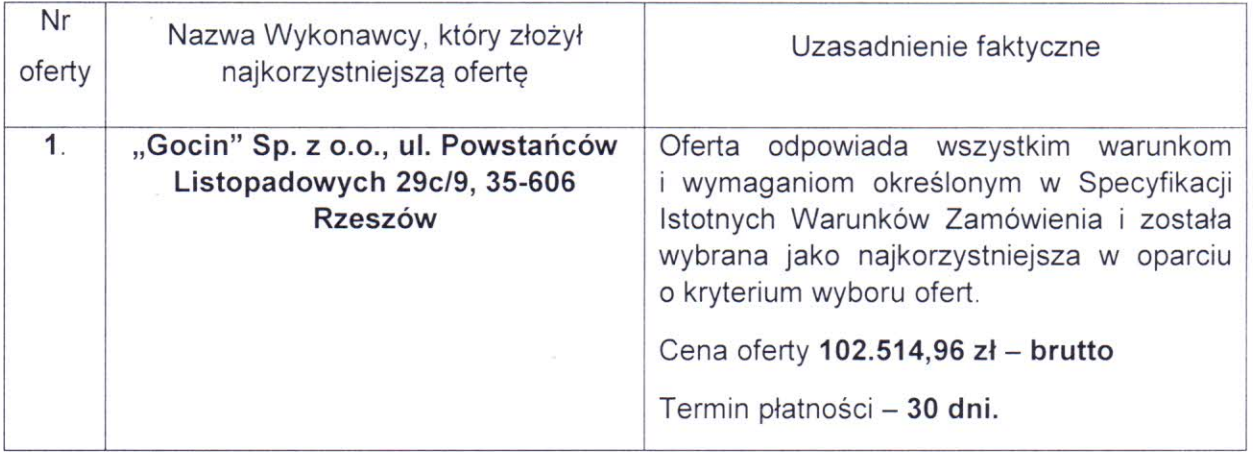

#### Streszczenie oceny i porównania złożonych ofert dla zadania nr. 1

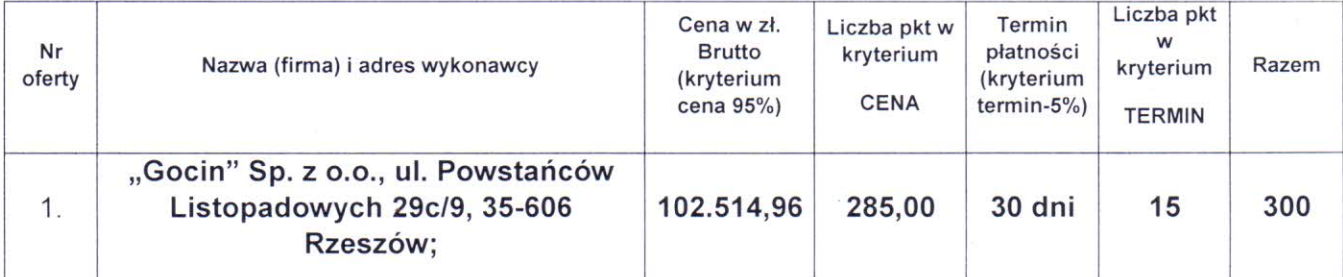

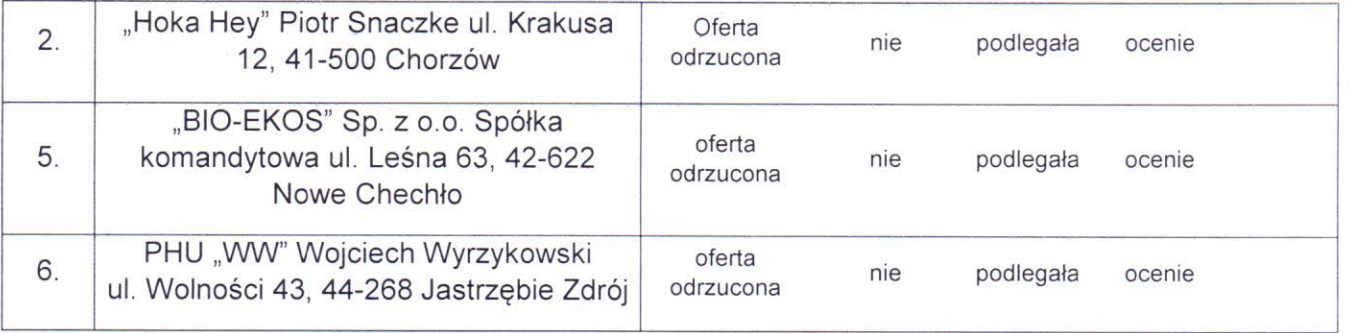

### Wykluczeni wykonawcy: brak

## Oferty odrzucone dla zadania nr. 1

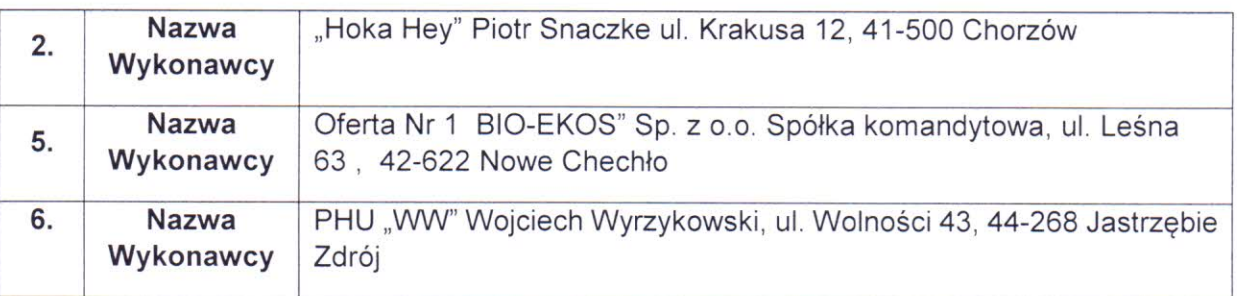

Umowa z wybranym wykonawcą, zostanie zawarta zgodnie z art. 94 ust.1 pkt 2 ustawy Prawo zamówień publicznych.

Ponadto zawiadamiamy, iż wobec niezgodnej z przepisami ustawy Pzp czynności zamawiającego lub zaniechaniu czynności, do której zamawiający jest zobowiązany na podstawie ustawy, wykonawcy przysługują środki ochrony prawnej określone w art. 180 i 181 ustawy Pzp.

## Informujemy, iż jako najkorzystniejszą ofertę dla zadania nr. 2 wybrano nr : 4

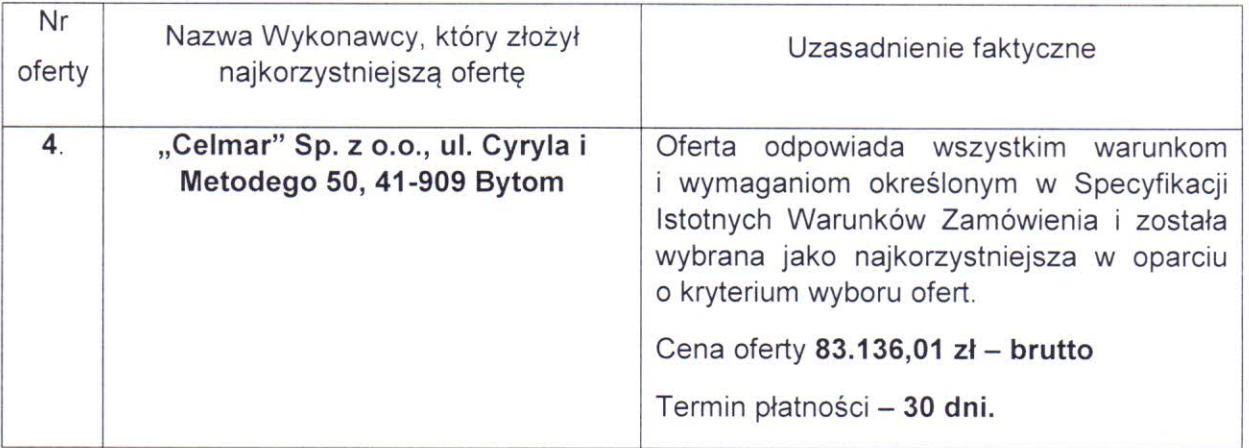

## Streszczenie oceny i porównania złożonych ofert dla zadania nr. 2

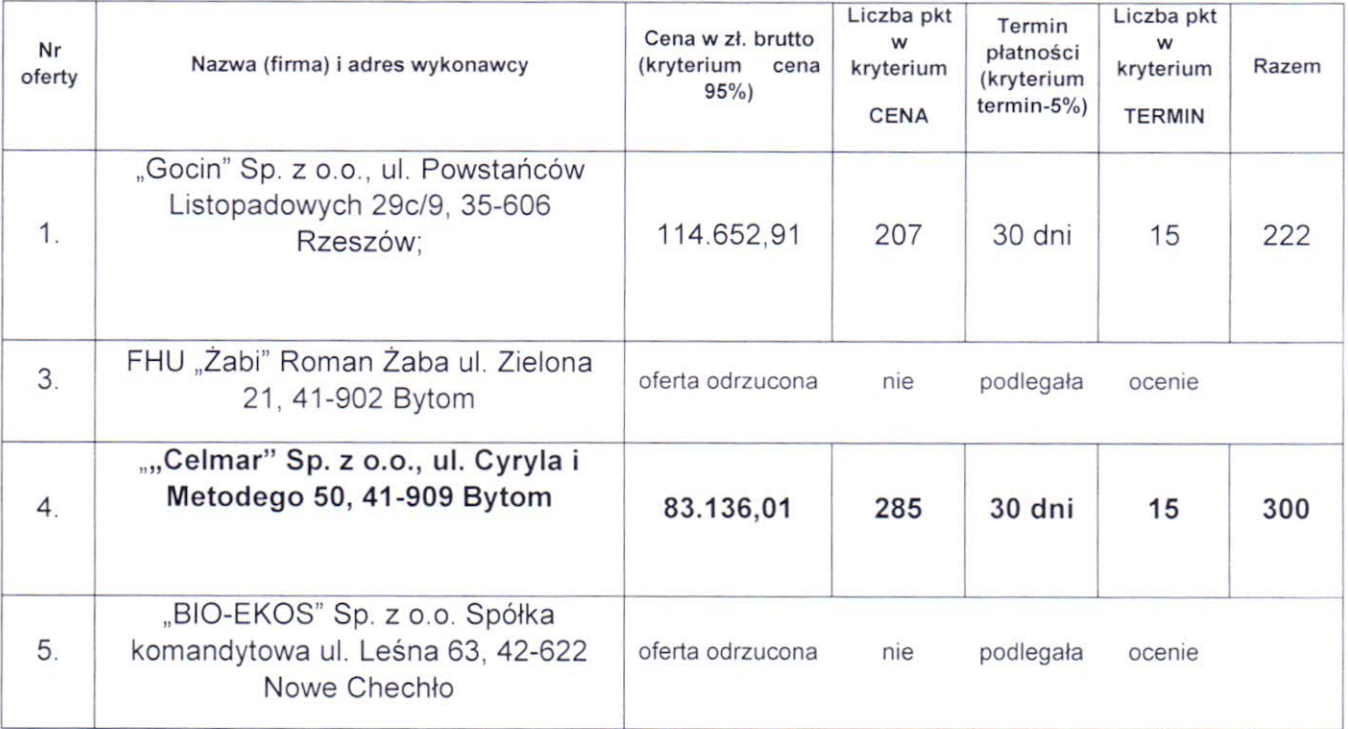

## Dla zadania nr. 2 wykluczono następujących Wykonawców:

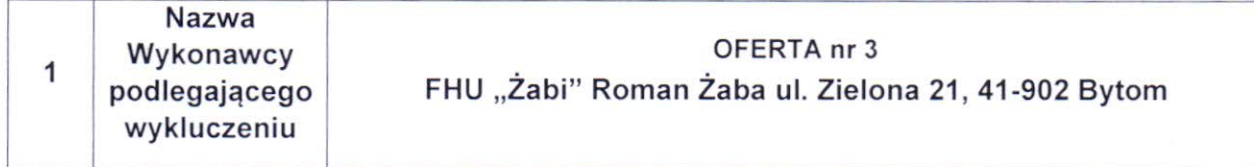

# Oferty odrzucone dla zadania nr. 2 :

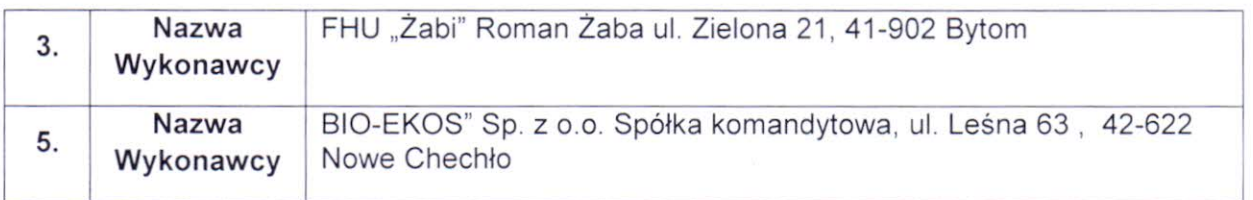

Umowa z wybranym wykonawcą, zostanie zawarta zgodnie z art. 94 ust.1 pkt 2 ustawy Prawo zamówień publicznych.

Ponadto zawiadamiamy, iż wobec niezgodnej z przepisami ustawy Pzp czynności zamawiającego lub zaniechaniu czynności, do której zamawiający jest zobowiązany na podstawie ustawy, wykonawcy przysługują środki ochrony prawnej określone w art. 180 i 181 ustawy Pzp.

> Z poważaniem REKTOR ig Komunalnych a Lyszczok

3